# **XVII Congresso Internacional das Cidades Educadoras**

**21 a 24 de maio de 2024 Curitiba - Brasil**

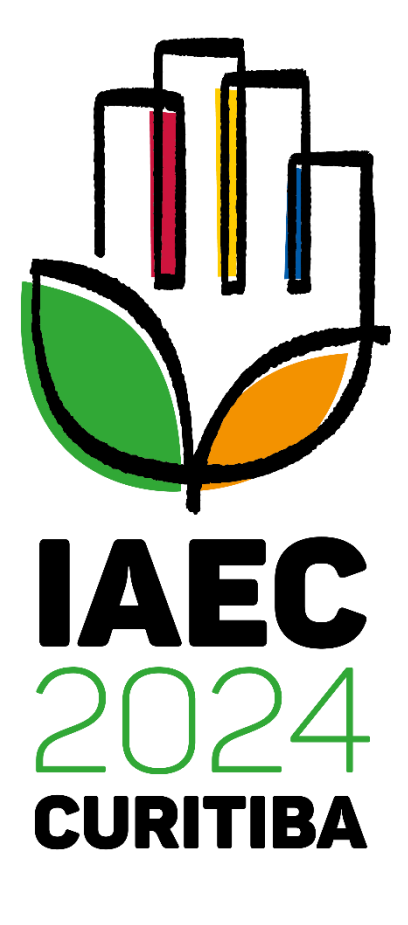

### **Orientações para realização da inscrição**

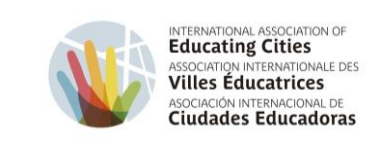

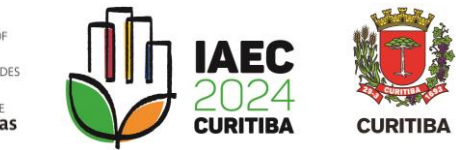

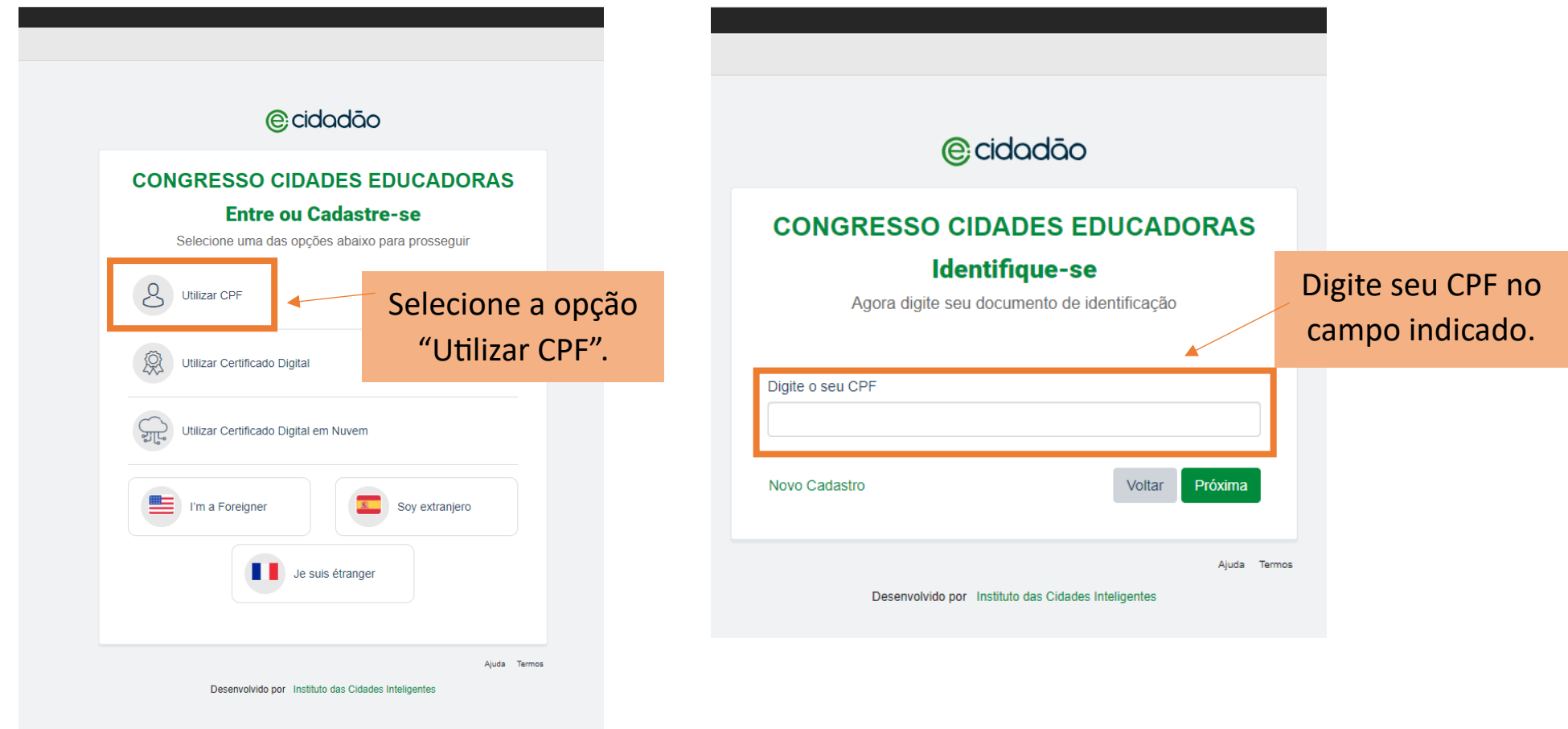

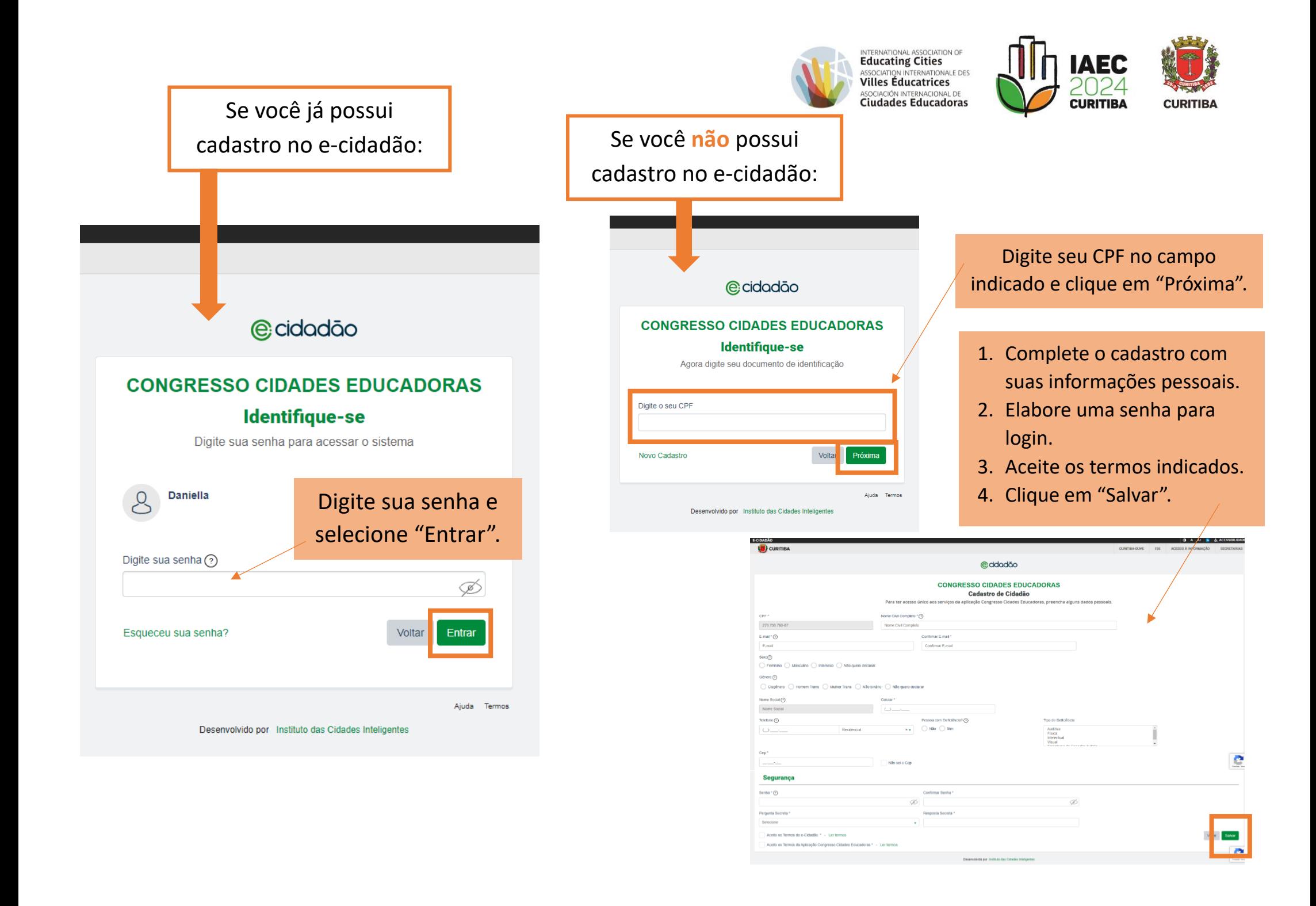

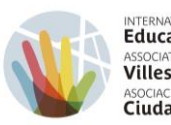

INTERNATIONAL ASSOCIATION OF<br>**Educating Cities**<br>ASSOCIATION INTERNATIONALE DES<br>**Villes Éducatrices** ASOCIACIÓN INTERNACIONAL DE Ciudades Educadoras

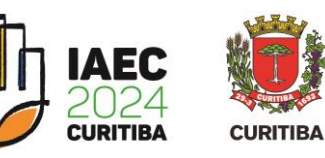

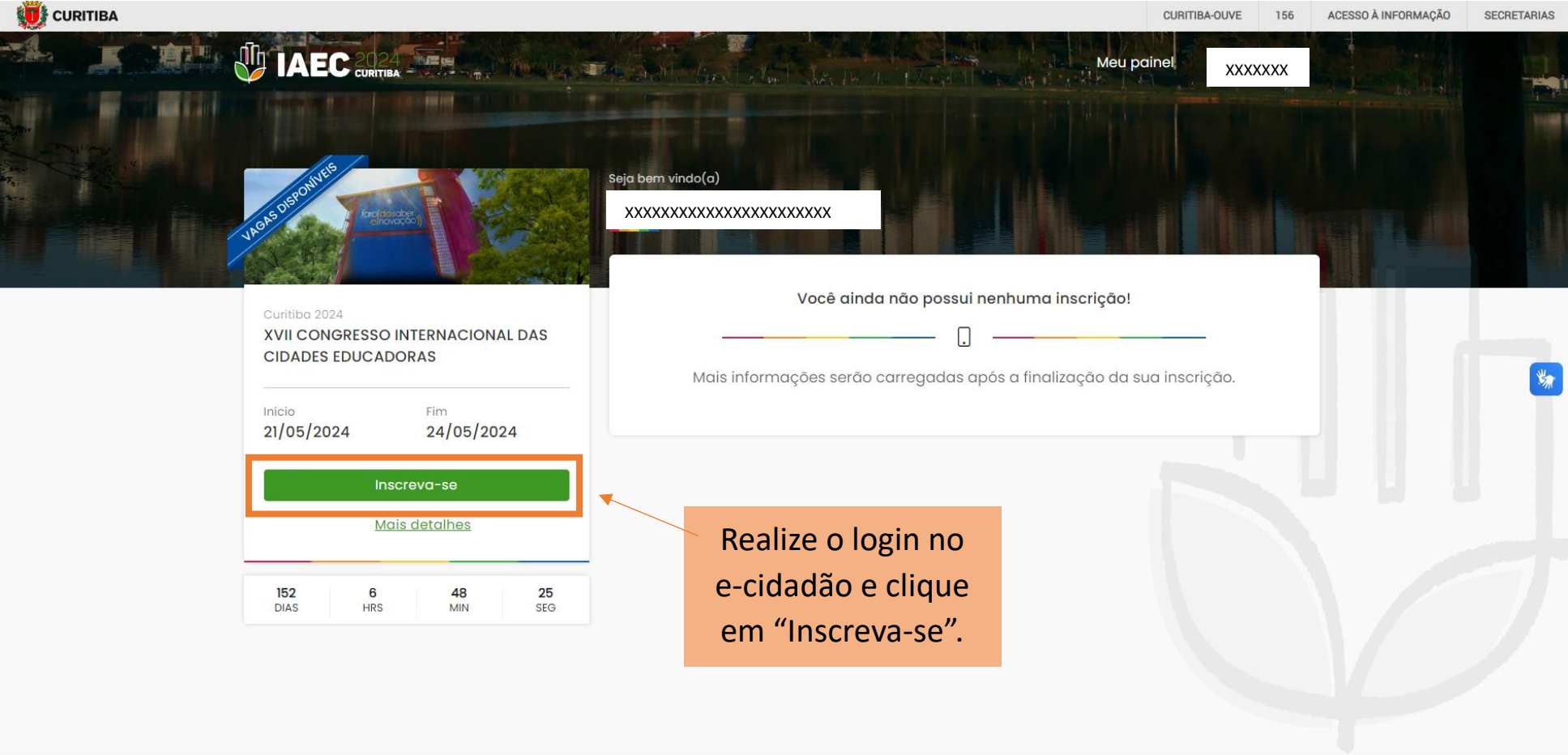

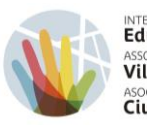

INTERNATIONAL ASSOCIATION OF<br>**Educating Cities**<br>ASSOCIATION INTERNATIONALE DES<br>**Villes Éducatrices** ASOCIACIÓN INTERNACIONAL DE

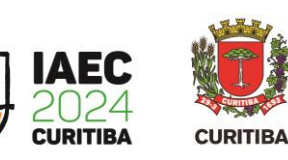

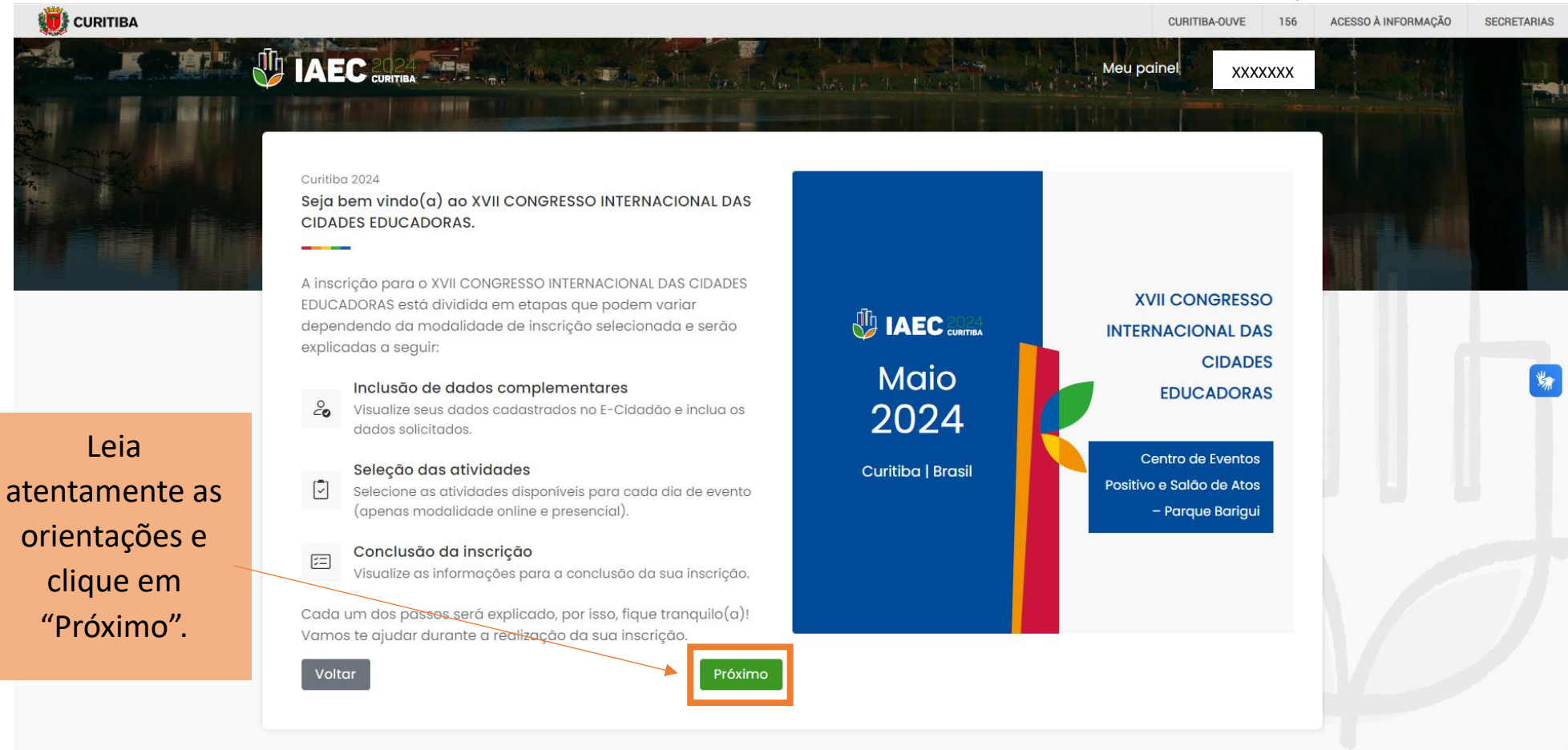

Selecione a modalidade na qual deseja se inscrever e clique em "Inscreva -se".

\*Observe que há duas modalidades de inscrição e diferentes acessos às atividades.

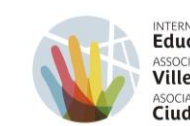

INTERNATIONAL ASSOCIATION OF<br>**Educating Cities**<br>ASSOCIATION INTERNATIONALE DES<br>**Villes Éducatrices** ASOCIACIÓN INTERNACIONAL DE

Meu painel

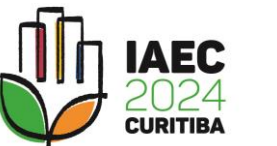

**XXXXXXX**  $\overline{\mathbf{X}}$ 

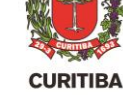

CURITIBA-OUVE 156

Curitiba 2024

**IAEC** 2024

Seja bem vindo(a) ao XVII CONGRESSO INTERNACIONAL DAS CIDADES EDUCADORAS.

Antes de comecar sua inscrição, selecione a modalidade na qual deseja se inscrever. Lembre-se que cada modalidade possui valores e acessos diferentes às atividades do congresso.

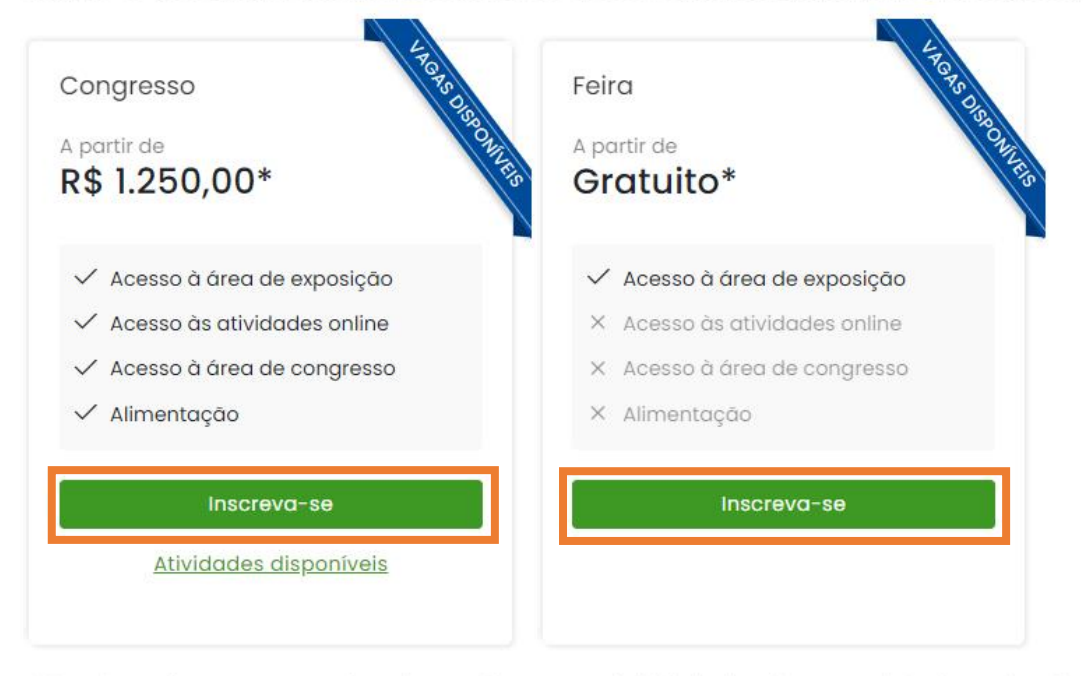

\* Os valores do congresso variam de acordo com o país/cidade de origem e a data de realização da inscrição e serão aplicados ao final do processo de inscrição.

Voltar

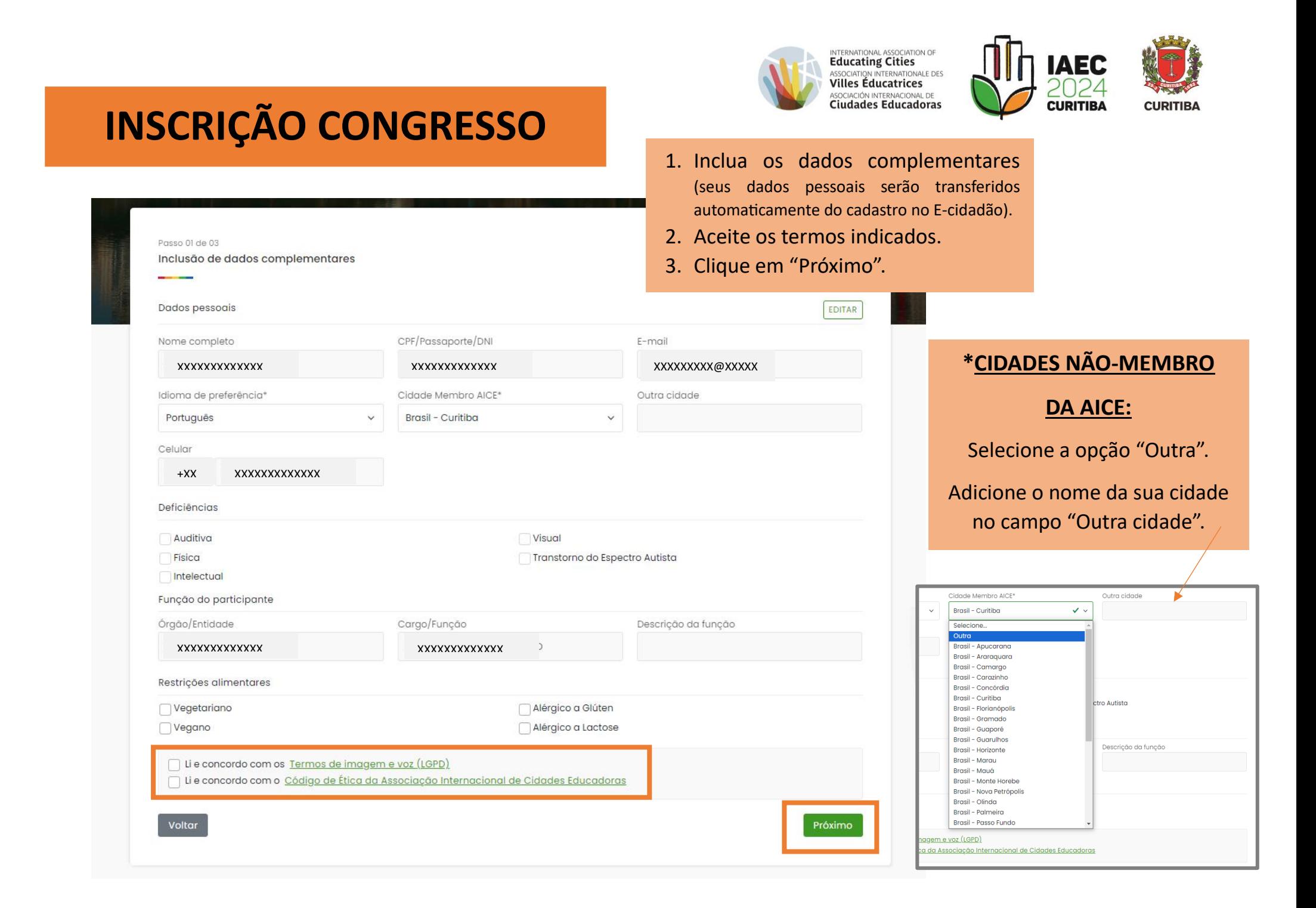

## **INSCRIÇÃO CONGRESSO**

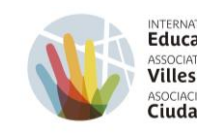

INTERNATIONAL ASSOCIATION OF<br>**Educating Cities**<br>ASSOCIATION INTERNATIONALE DES<br>**Villes Éducatrices** ASOCIACIÓN INTERNACIONAL DE Ciudades Educadoras

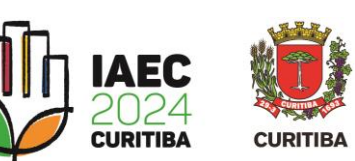

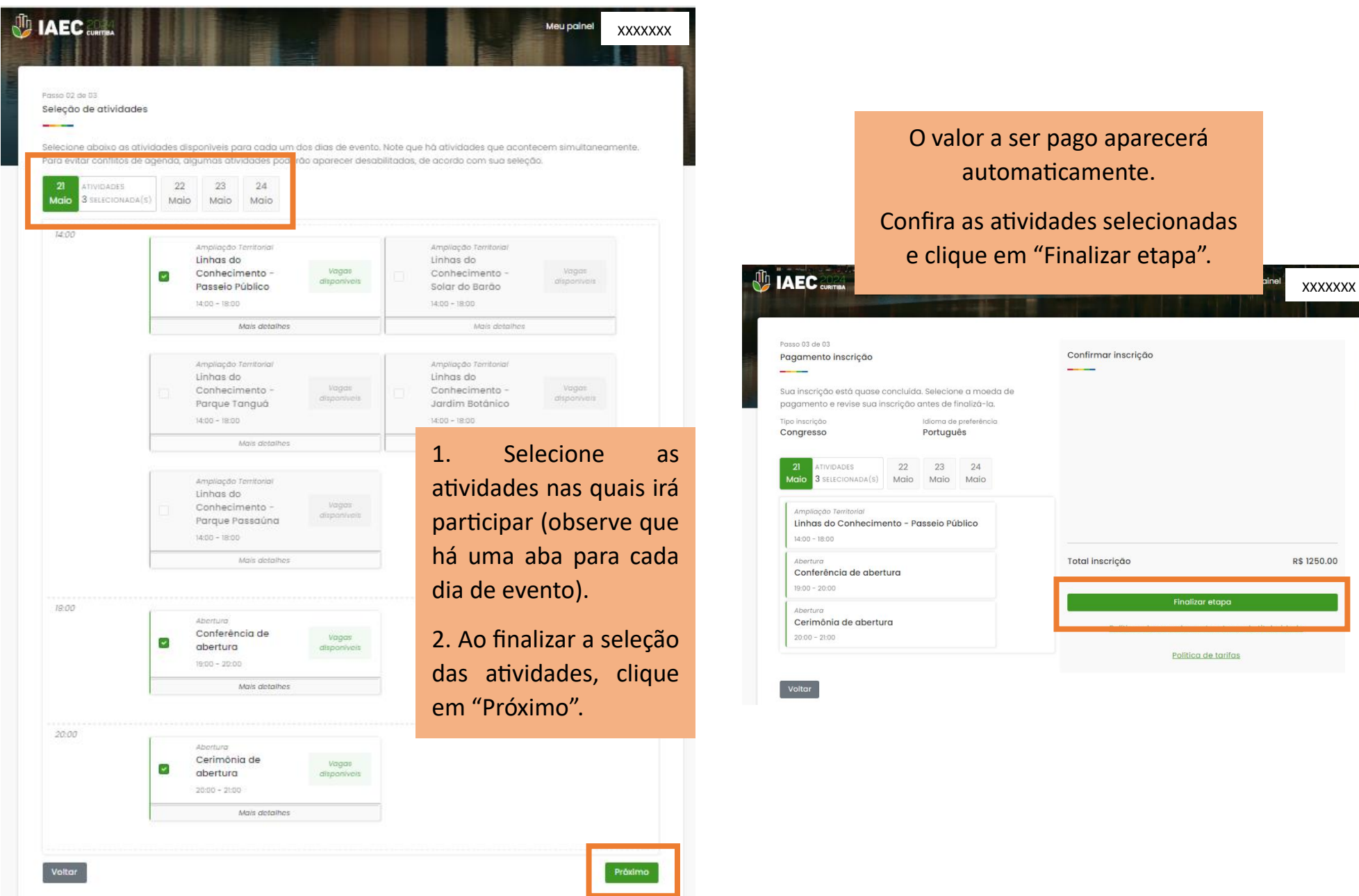

### **INSCRIÇÃO CONGRESSO**

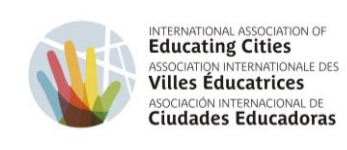

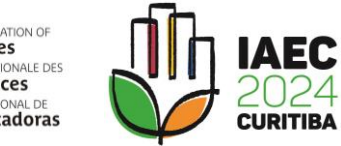

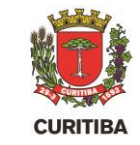

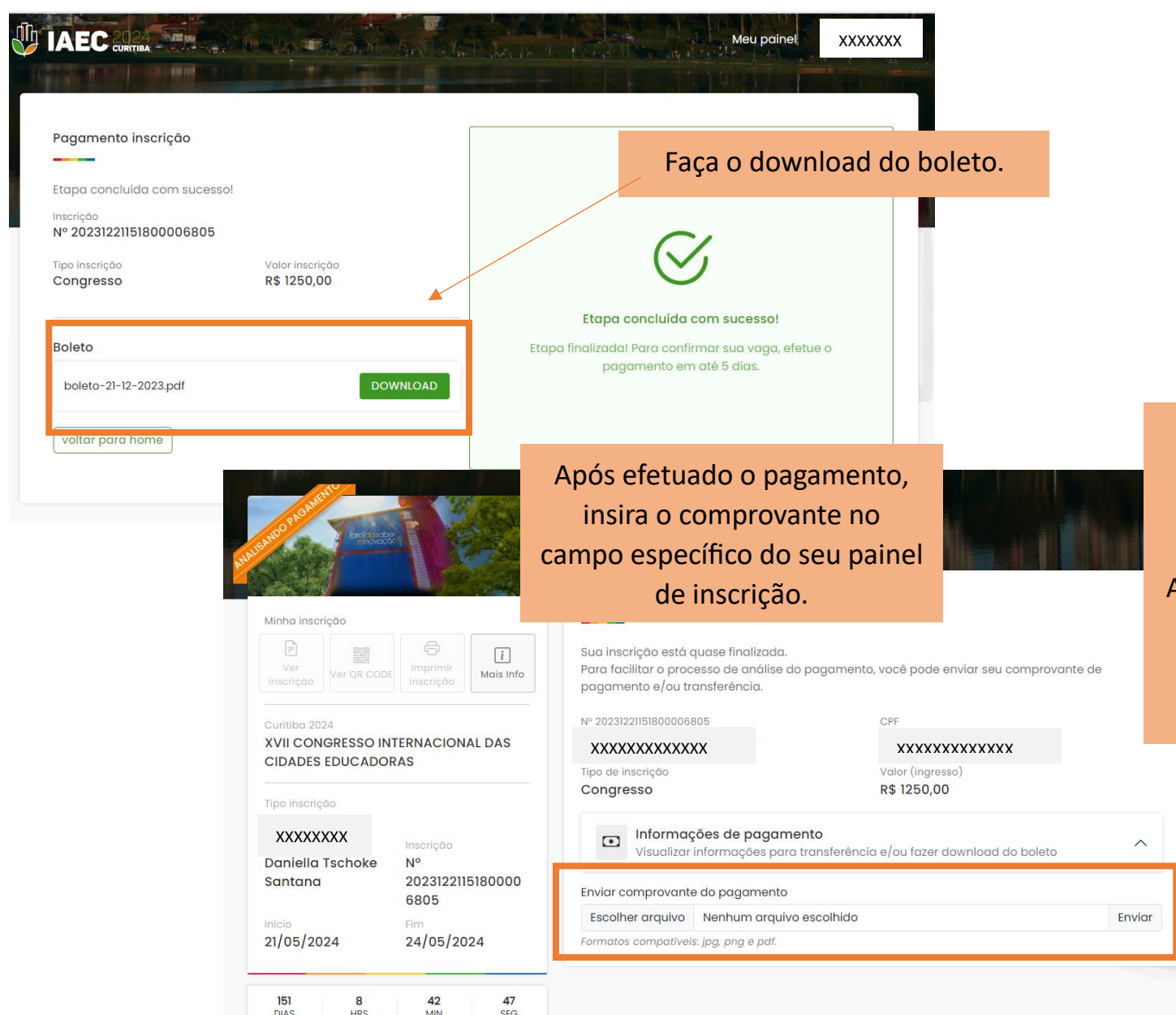

#### **ATENÇÃO!**

Para acessar o espaço do evento, será necessário apresentar o QRCode.

Após identificado o pagamento, o status de sua inscrição será alterado para "Inscrito" e o acesso ao QRCode estará disponível clicando em "Ver QRCode".

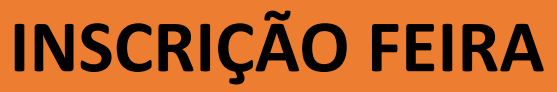

Inclusão de dados complementares

Passo 01 de 03

Dados pessoais

Nome completo

Português

Celular

Idioma de preferência\*

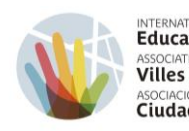

EDITAR

INTERNATIONAL ASSOCIATION OF ASSOCIATION INTERNATIONALE DES **Villes Éducatrices** ASOCIACIÓN INTERNACIONAL DE **Ciudades Educadoras** 

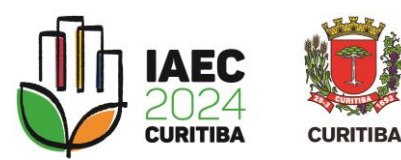

- 1. Inclua os dados complementares (seus dados pessoais serão transferidos automaticamente do cadastro no E-cidadão).
- 2. Aceite os termos indicados.

E-mail

Outra cidade

3. Clique em "Próximo".

 $\checkmark$ 

XXXXXXXXXXXXX XXXXXXXXXXXXX XXXXXXXXX@XXXXX

CPF/Passaporte/DNI

Cidade Membro AICE\*

Brasil - Curitiba

 $\ddot{\phantom{1}}$ 

#### **\*PARA CIDADES NÃO-MEMBRO DA AICE:**

Selecione a opção "Outra".

#### Adicione o nome da sua cidade no campo "Outra cidade".

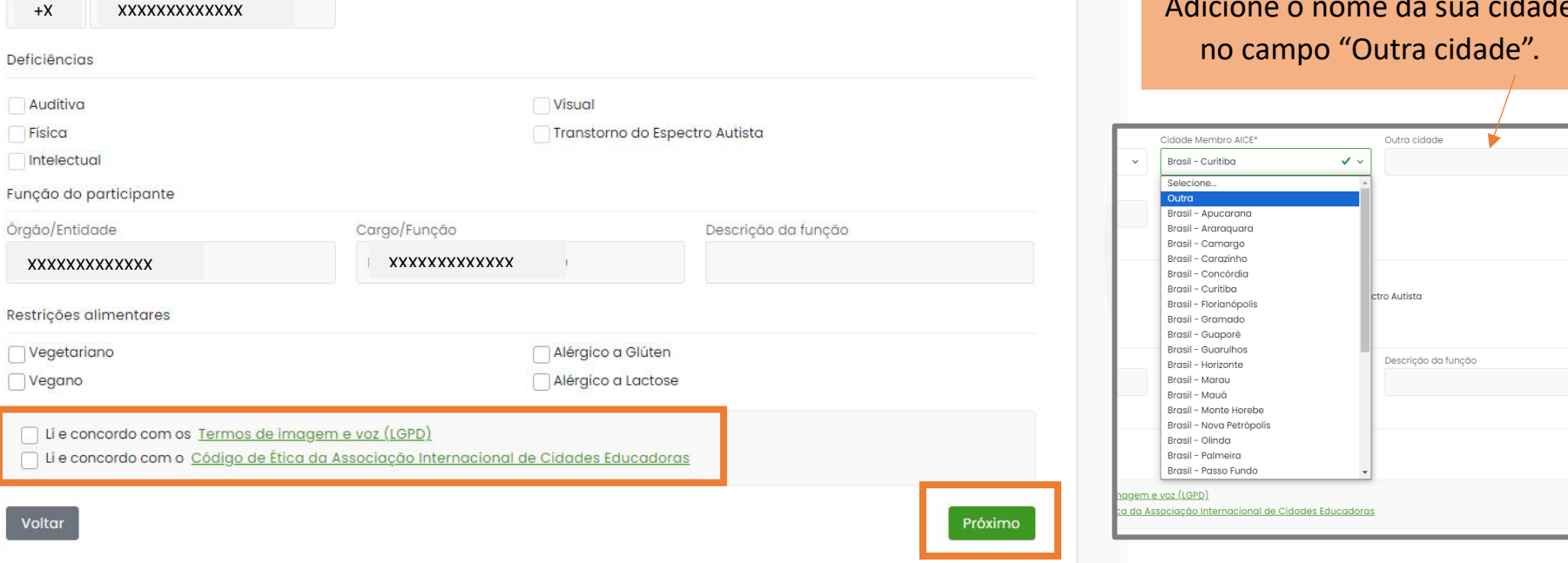

### **INSCRIÇÃO FEIRA**

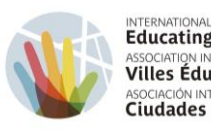

INTERNATIONAL ASSOCIATION OF<br>**Educating Cities**<br>ASSOCIATION INTERNATIONALE DES<br>**Villes Éducatrices** ASOCIACIÓN INTERNACIONAL DE Ciudades Educadoras

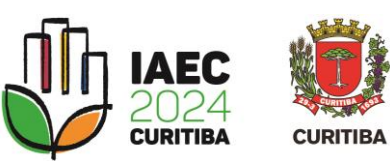

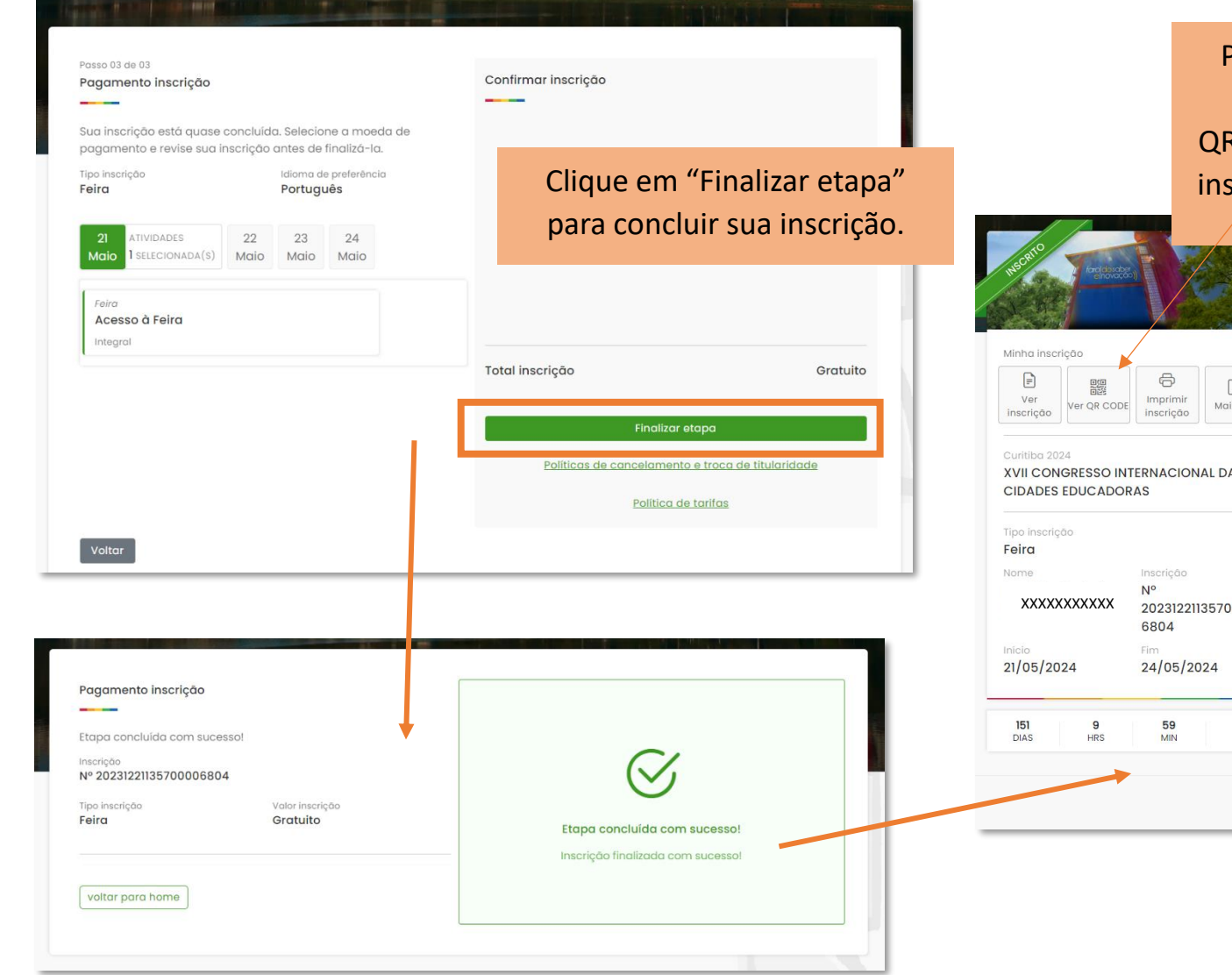

Para acessar o espaço do evento, será necessário apresentar o RCode disponível em seu painel de scrição clicando em "Ver QRCode".

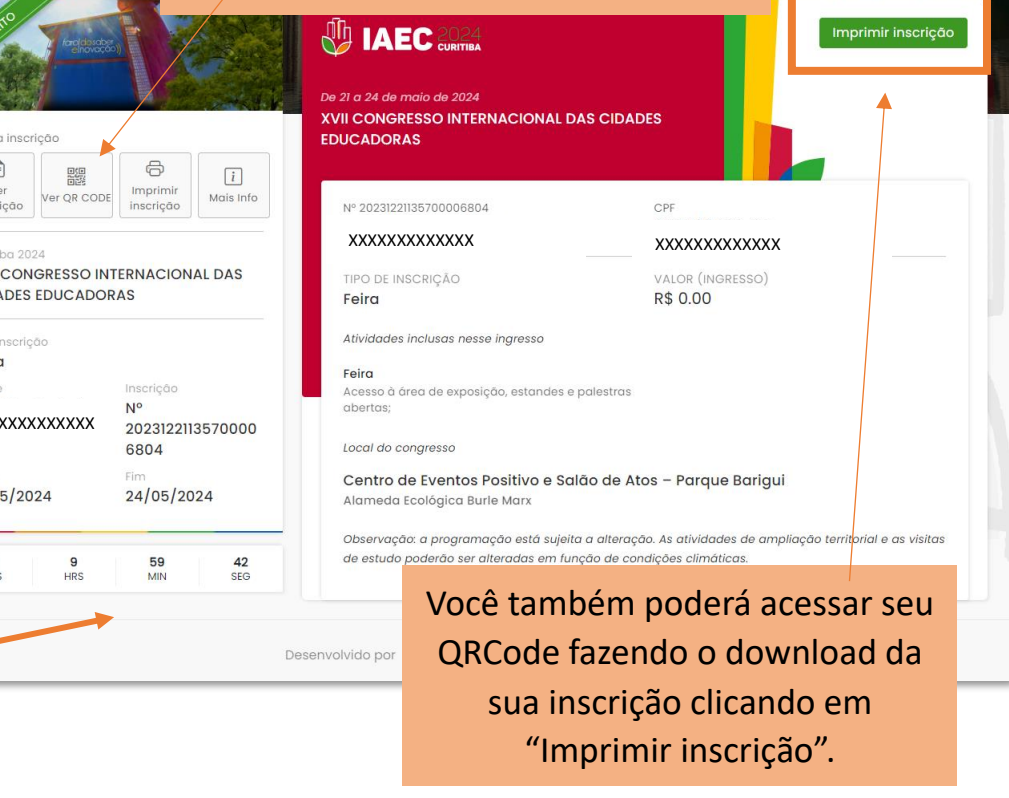